## , tushu007.com  $<< 30$  Visual Basic  $>$

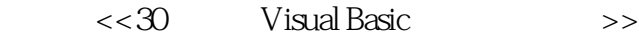

- 13 ISBN 9787121090226
- 10 ISBN 7121090228

出版时间:2009-7

作者:张宏//李彦林

页数:508

PDF

更多资源请访问:http://www.tushu007.com

 $,$  tushu007.com

 $<< 30$  Visual Basic  $>$ 

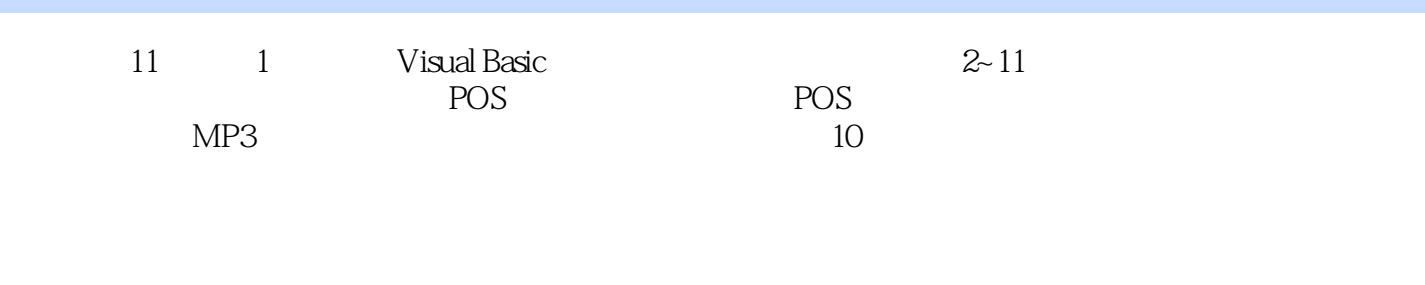

Visual Basic

 $\text{DVD}$  1  $\text{PPT}$ 

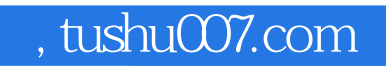

 $<< 30$  Visual Basic  $>$ 

 $ERP$ 

, tushu007.com

 $<< 30$  Visual Basic  $>$ 

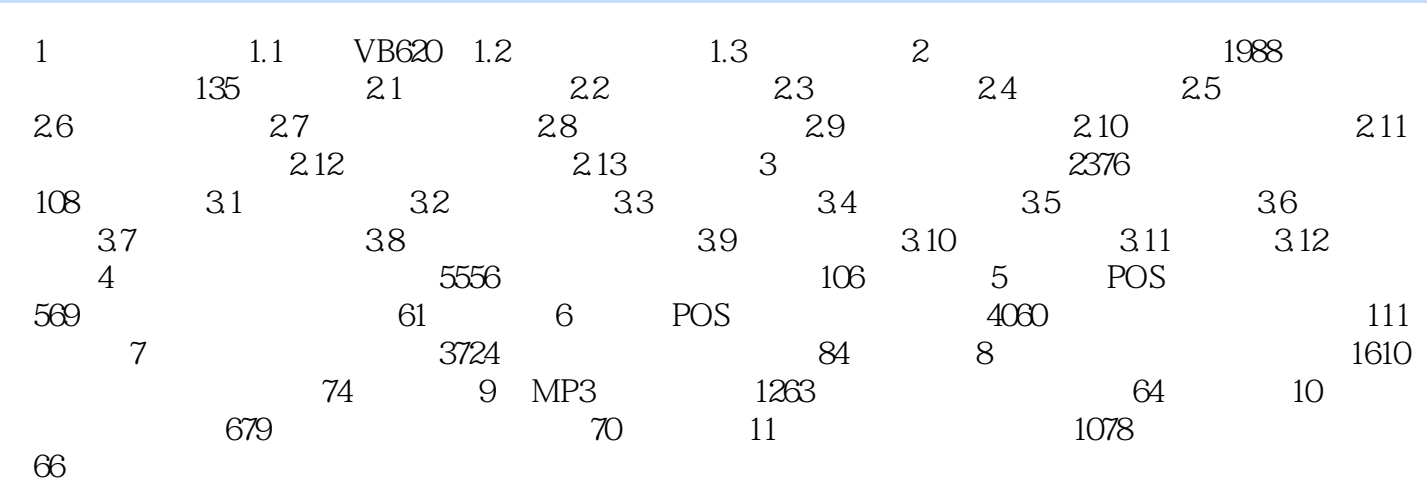

, tushu007.com

 $<< 30$  Visual Basic  $>$ 

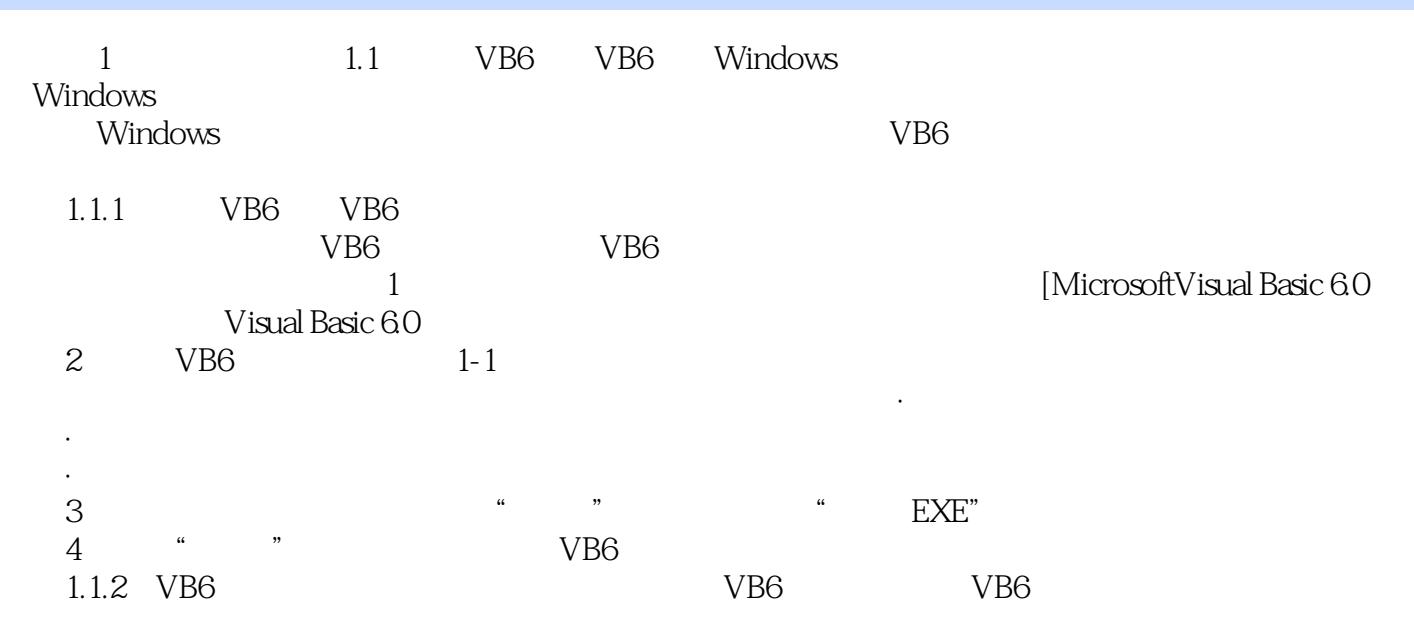

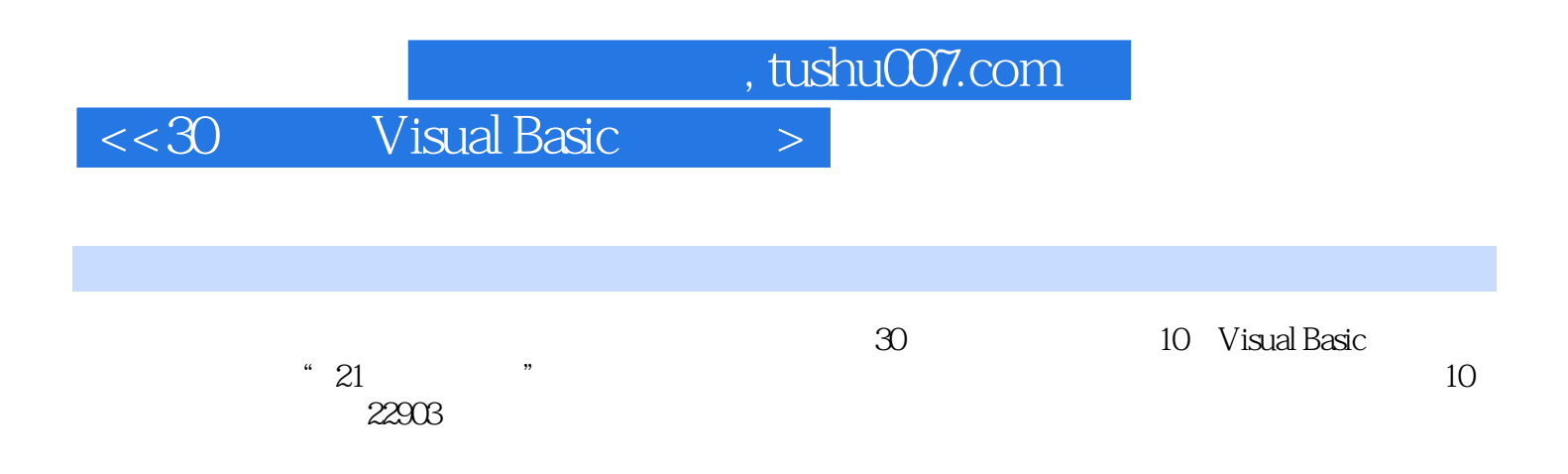

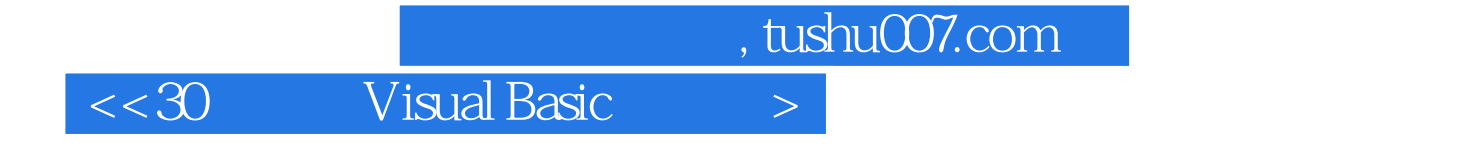

本站所提供下载的PDF图书仅提供预览和简介,请支持正版图书。

更多资源请访问:http://www.tushu007.com